## Алексей Станкевичус, руководитель группы разработки

# Яндекс

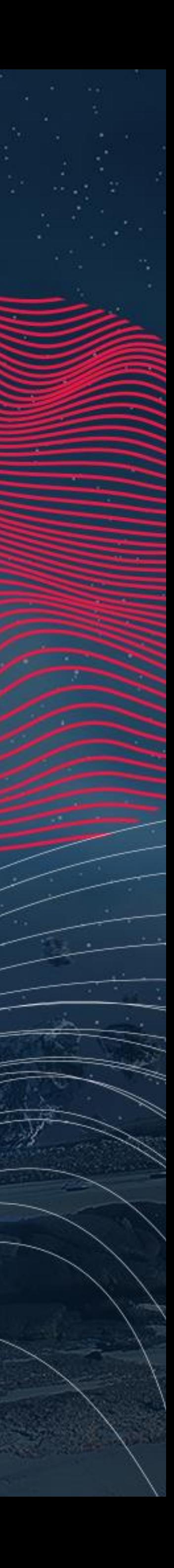

#### HighLoad++ **SHILL** 2022 FOUNDATION

# **Эволюция акторной системы**

# **Содержание**

- Краткий обзор
- Проблема фоновой нагрузки
- Real-time, watchdog и таймеры
- Обмен потоками
- 0.5 ядра (но это не точно) и вытрезвитель

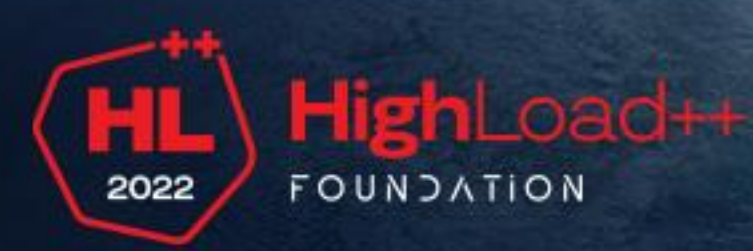

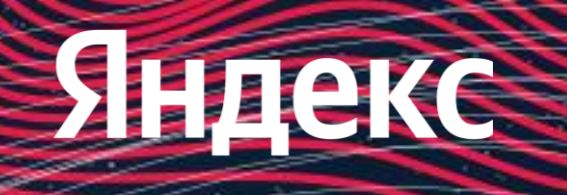

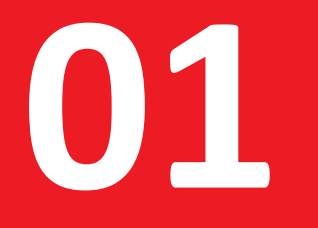

# **Краткий обзор**

## подходы к созданию многопоточных программ на C++

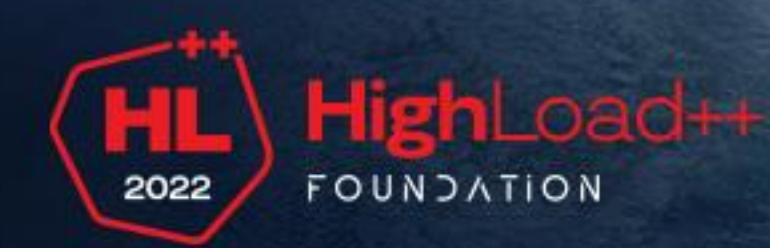

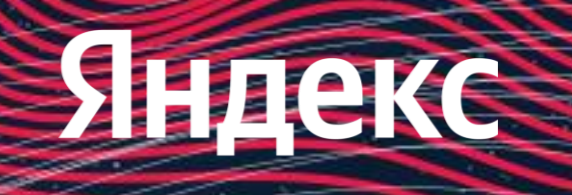

# **Подходы к созданию многопоточных программ**

- Разделяемая память (mutex, condvar, future-promise)  $\pm$
- Передача сообщений ╈
- Гибридный способ $\pm$

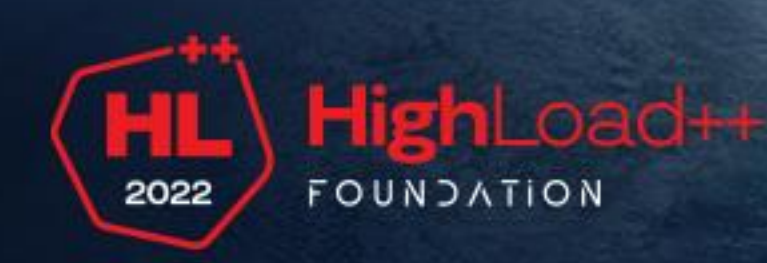

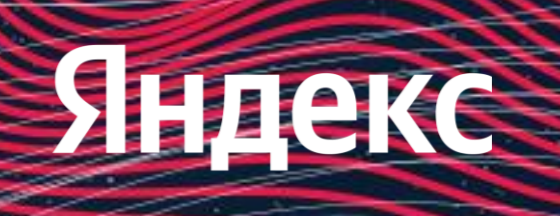

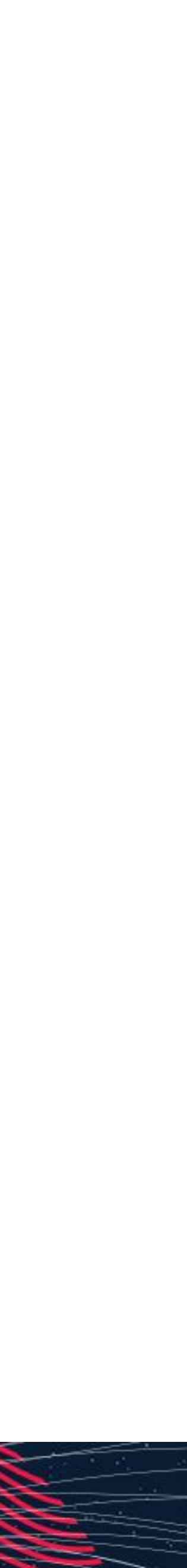

# **Взаимодействие через разделяемую память**

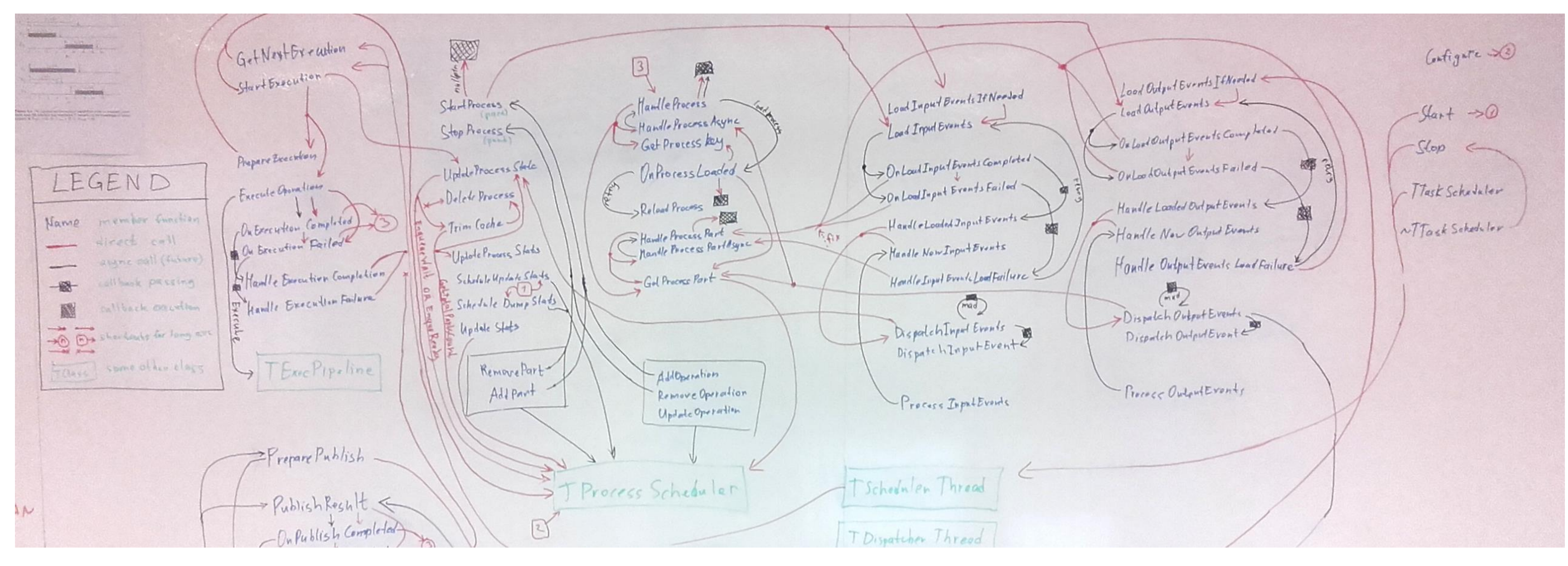

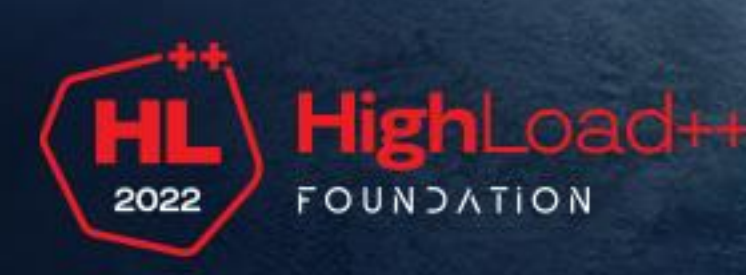

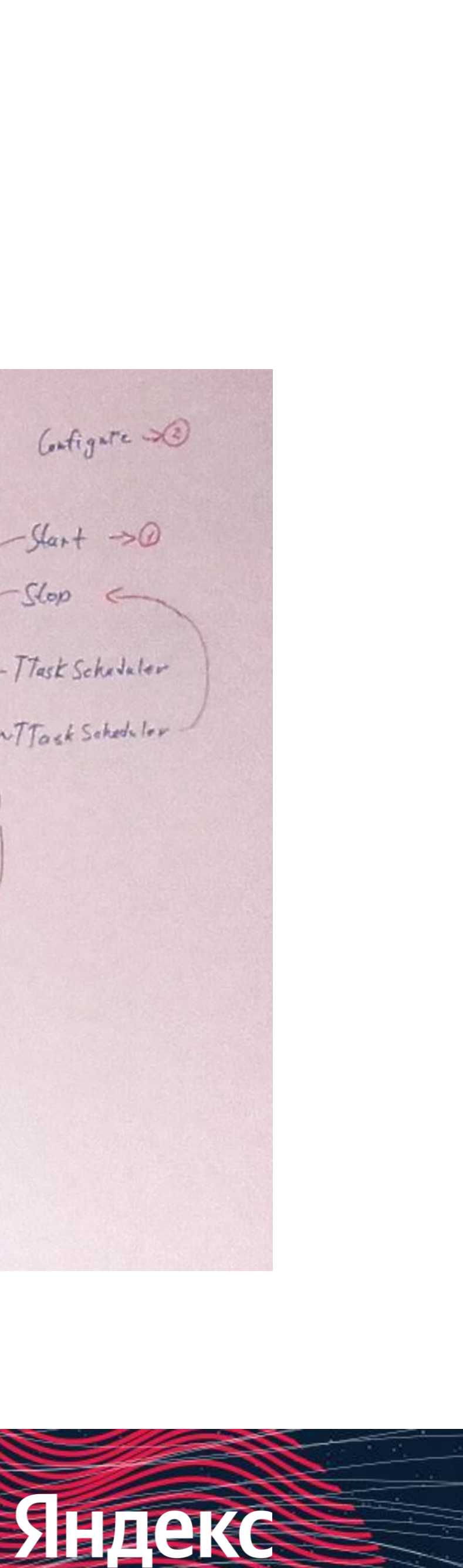

# **Передача сообщений: модель акторов**

Актор является конечным автоматом, а любое взаимодействие — передачей сообщения, что помогает структурировать код и снижает сложность по сравнению с альтернативными подходами.

Легко переносится из плоскости «параллельного» программирования в плоскость «распределенного». Акторы позволяют сделать взаимодействие между хостами прозрачным.

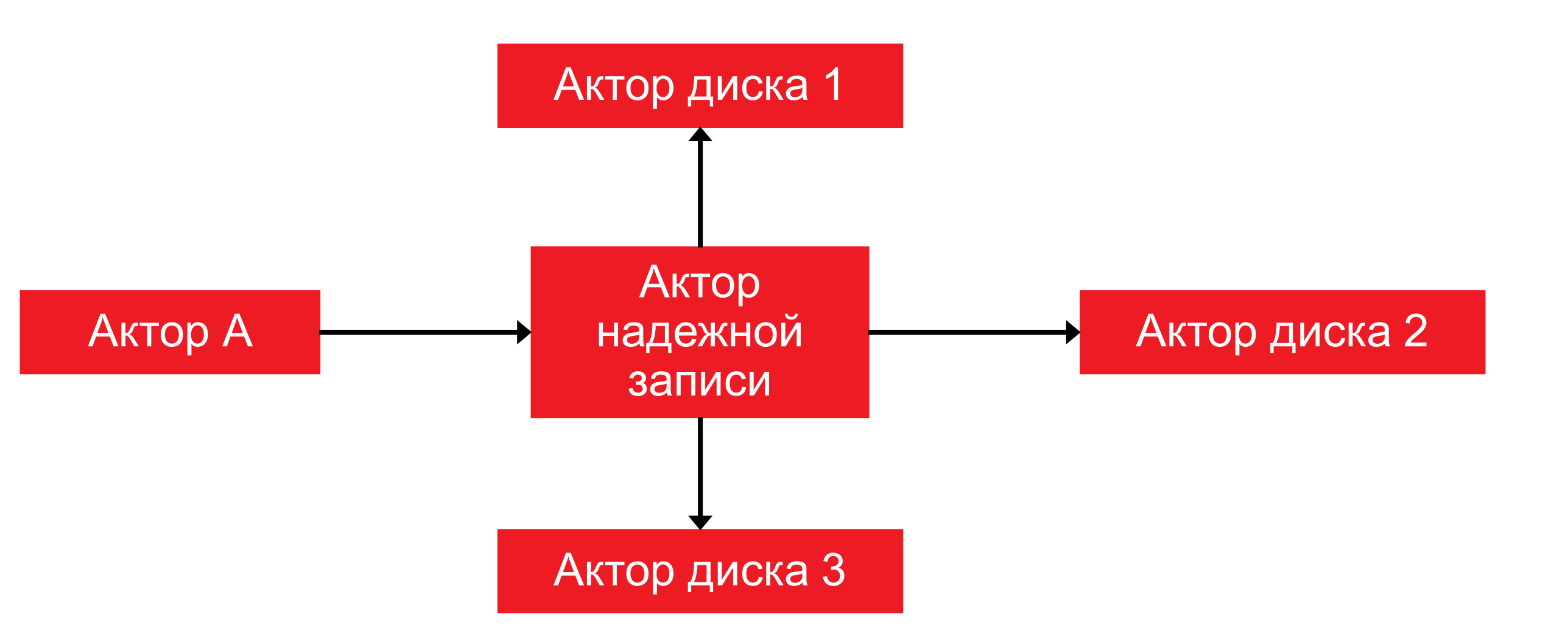

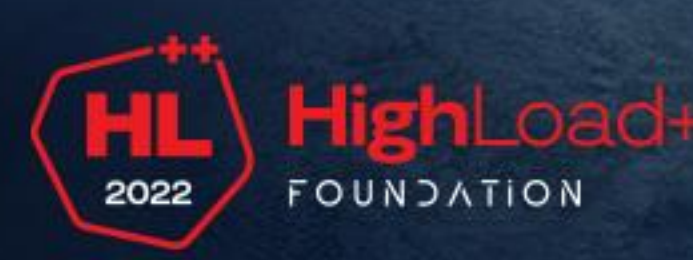

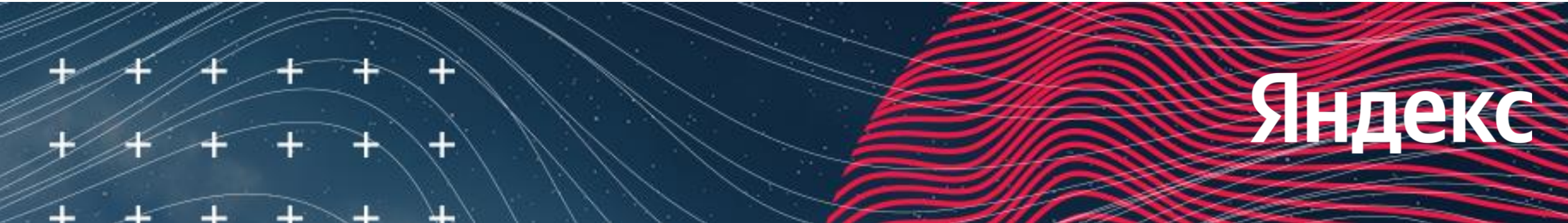

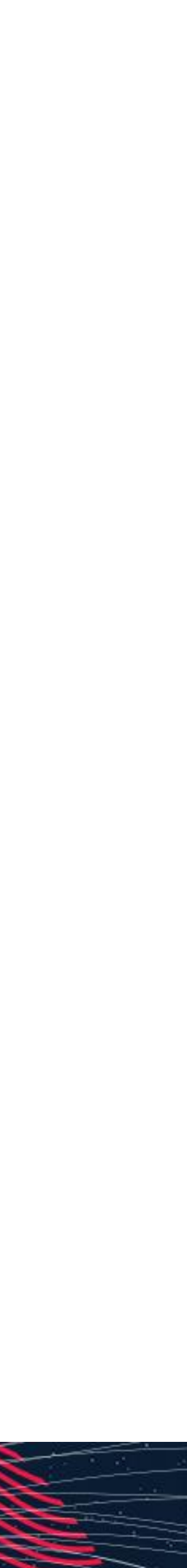

В YDB мы выбрали использовать модель акторов и с нуля создали свою акторную систему. С тех пор прошло более 7 лет, и сегодня акторная система исполняется на десятках тысяч серверов.

# **Исходный код**

Исходный код YDB доступен под лицензией Apache 2.0, акторная система лежит в основе YDB

Код акторной системы находится по адресу <https://github.com/ydb-platform/ydb/tree/main/library/cpp/actors>

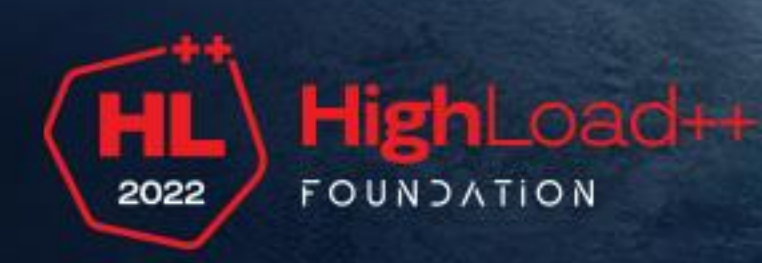

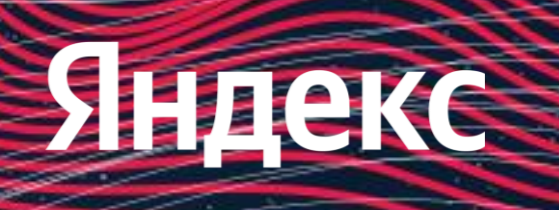

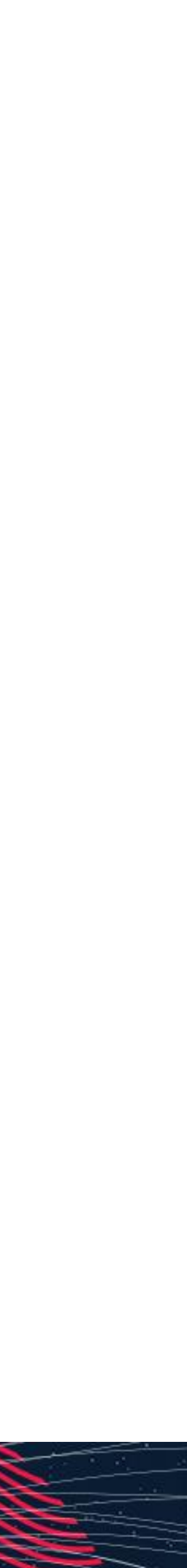

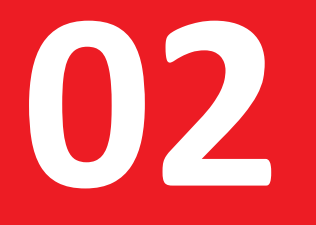

# **Проблема фоновой нагрузки**

фоновые задачи портят latency интерактивной нагрузки

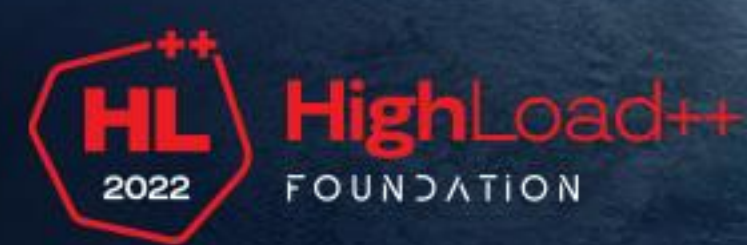

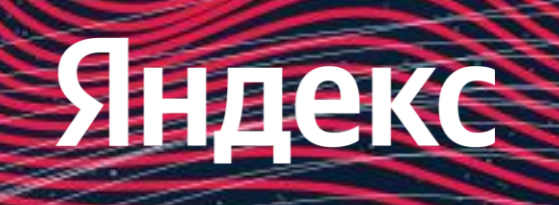

# **Проблема фоновой нагрузки**

В YDB нагрузку можно разделить на две части. Интерактивная — обработка запросов от пользователя, где latency имеет значение. Фоновая — например, сompaction LSM дерева. Фоновые задачи могут требовать много CPU и надолго непрерывно занимать потоки исполнения, ухудшая latency интерактивной нагрузки. Как совместить интерактивную нагрузку и фоновые задачи в одном приложении?

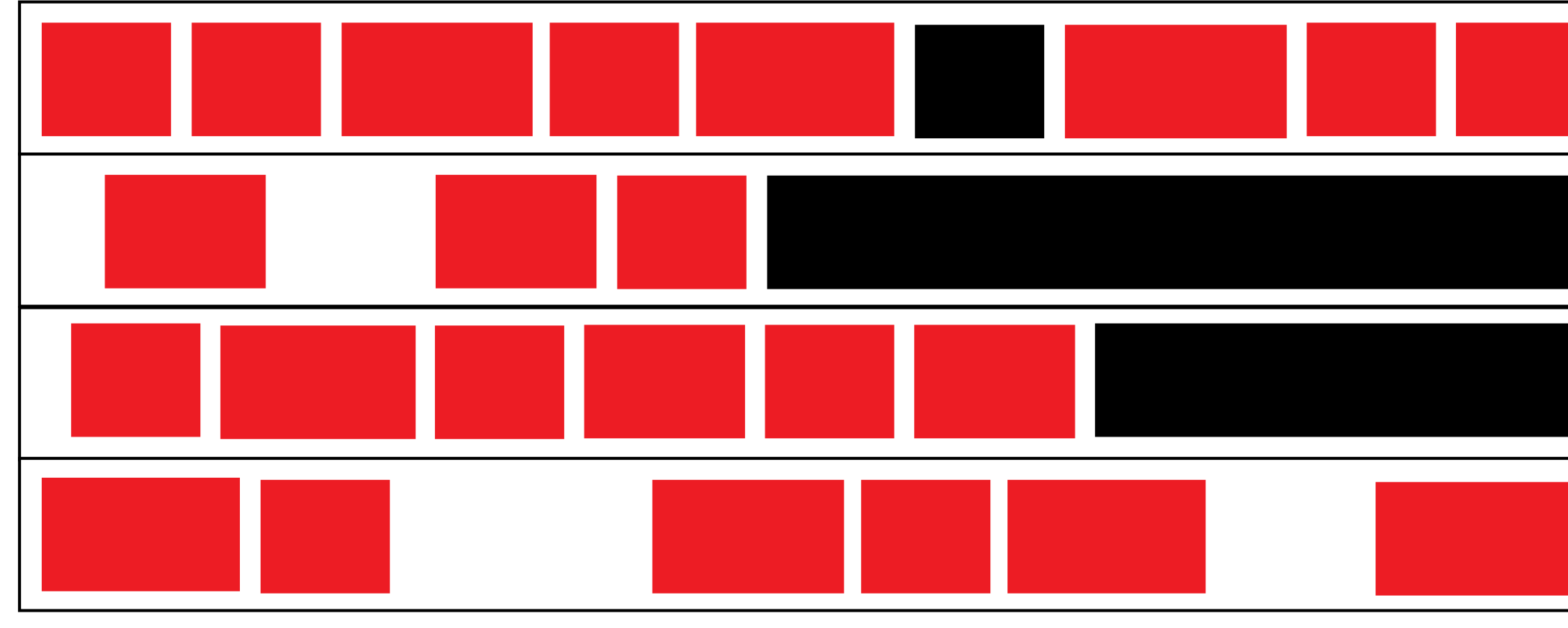

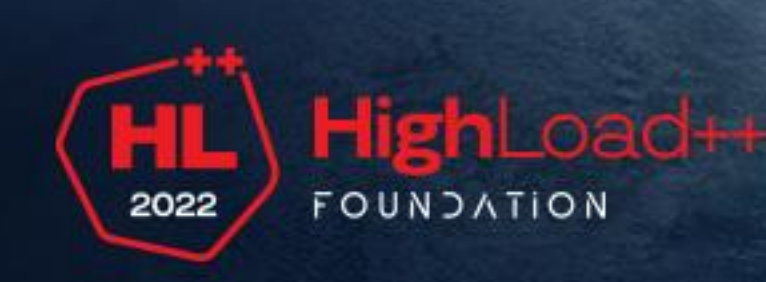

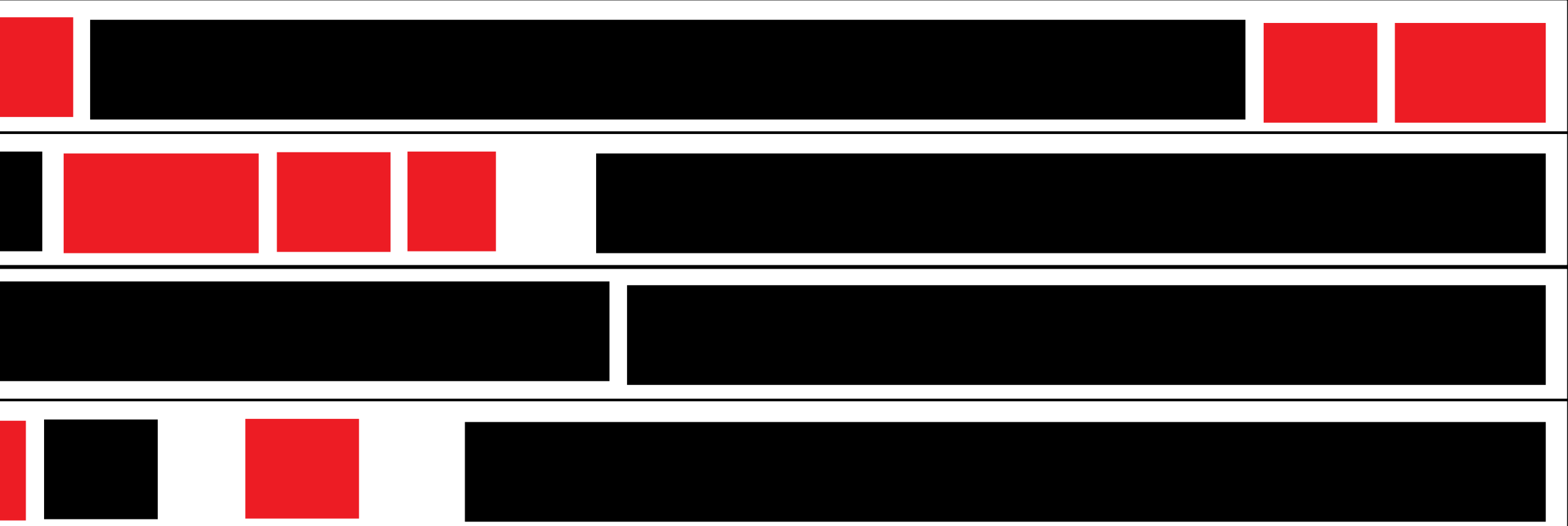

Яндекс

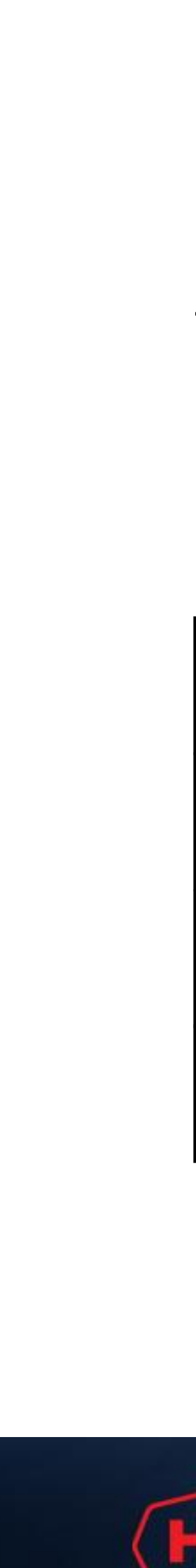

# **Пулы потоков**

#### Простое решение проблемы — ввести отдельные пулы потоков для разных классов нагрузки. Позволяет изолировать интерактивные задачи от фоновых. Минусы подхода — резервирование CPU под разные классы задач и ограничение

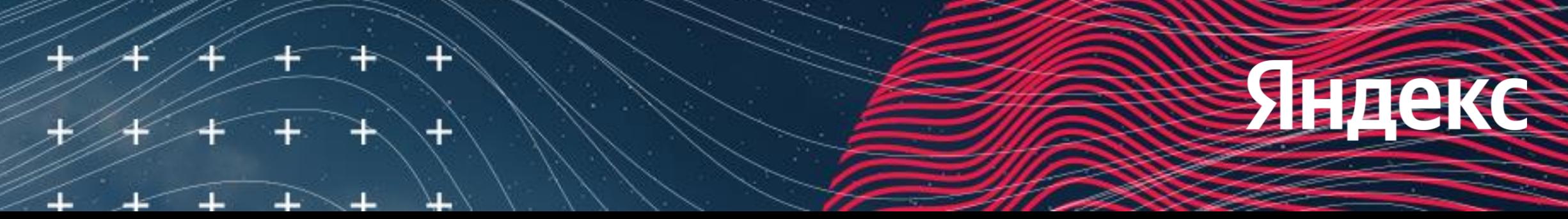

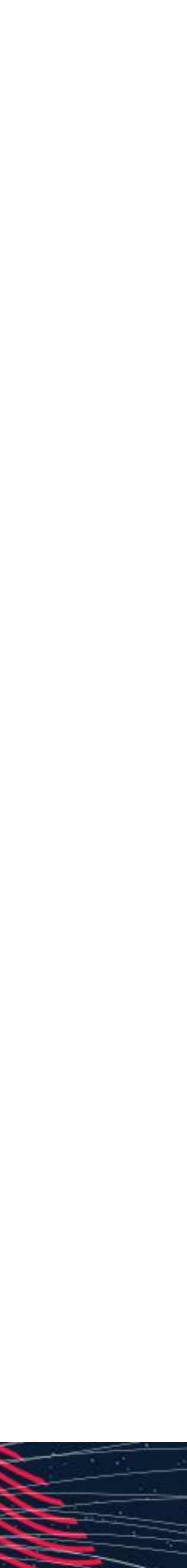

утилизации.

Actor System 1.0: акторы живут в пулах с настраиваемым количеством потоков.

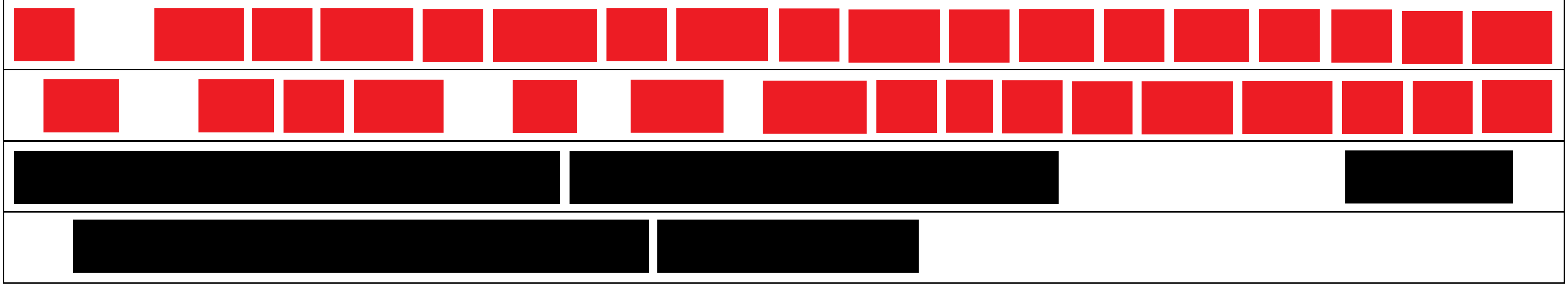

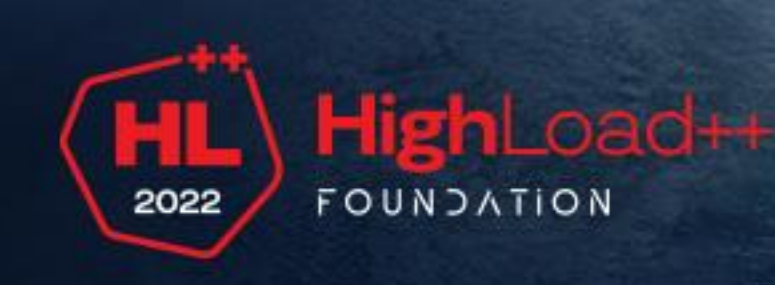

# **Пулы потоков с переподпиской**

Загрузка пулов неравномерна, возникает желание иметь в пулах больше потоков, чем есть ядер у машины.

Ожидание:

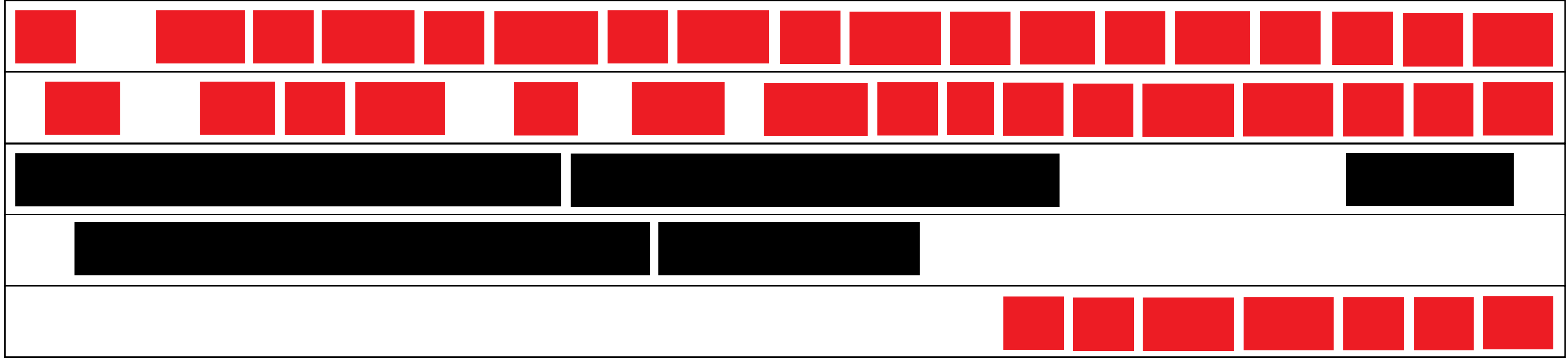

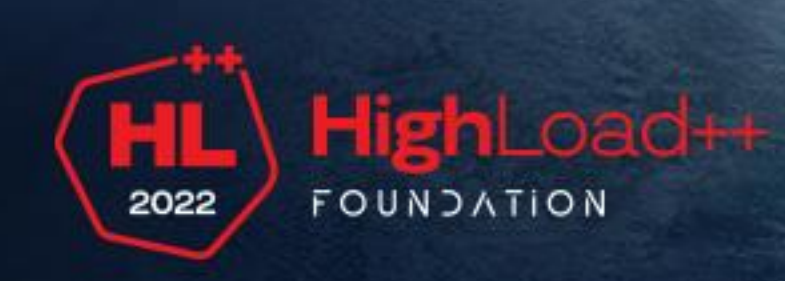

Яндекс

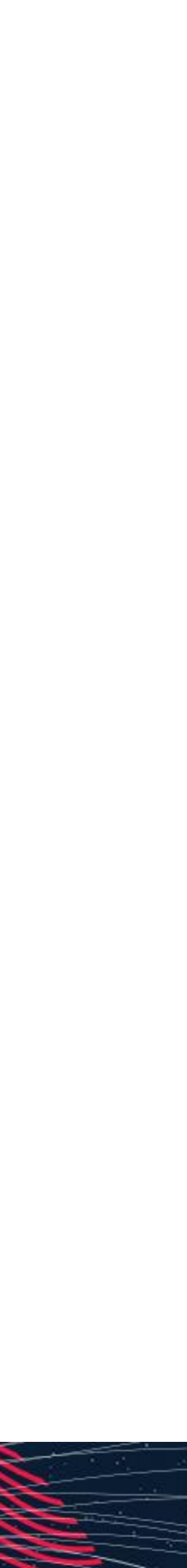

# **Пулы потоков с переподпиской**

Реальность.

Вытеснение CFS–планировщиком Linux. Нельзя просто полагаться на планировщик потоков ОС в случае переподписки, поскольку он вытесняет случайный актор в середине исполнения, блокируя его на неопределенное время и ухудшая latency.

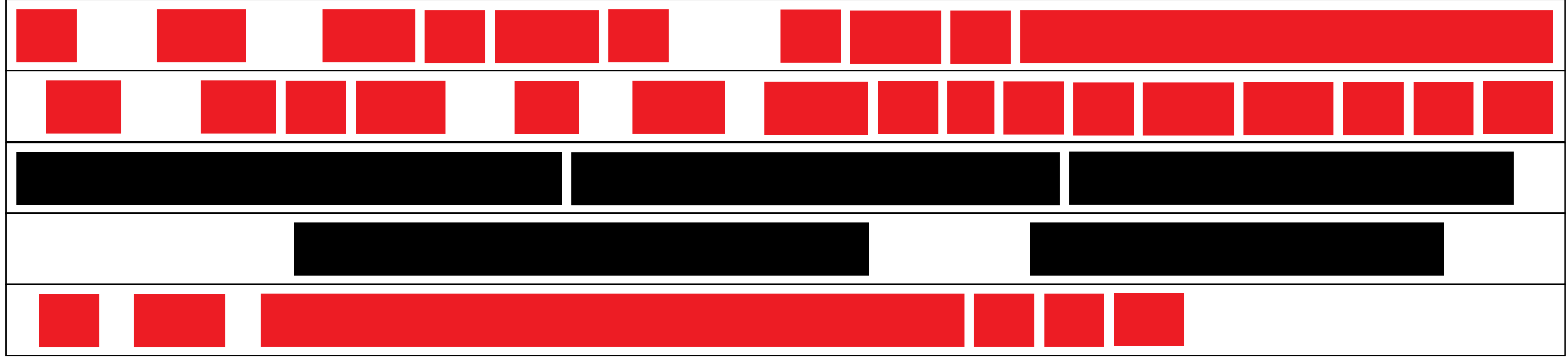

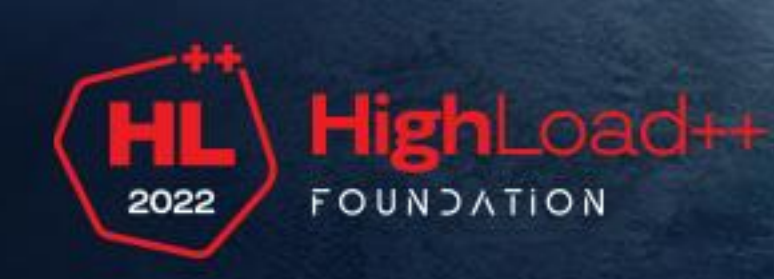

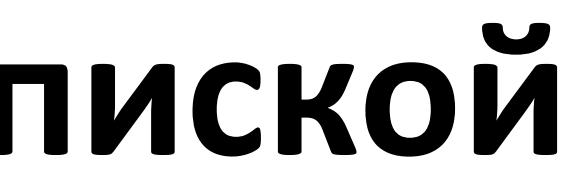

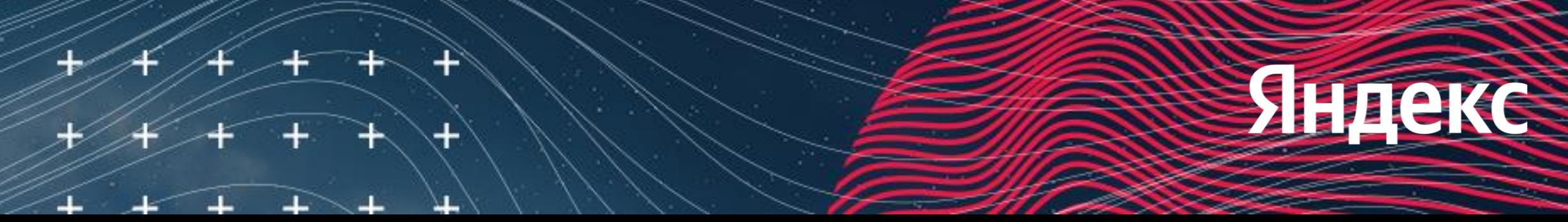

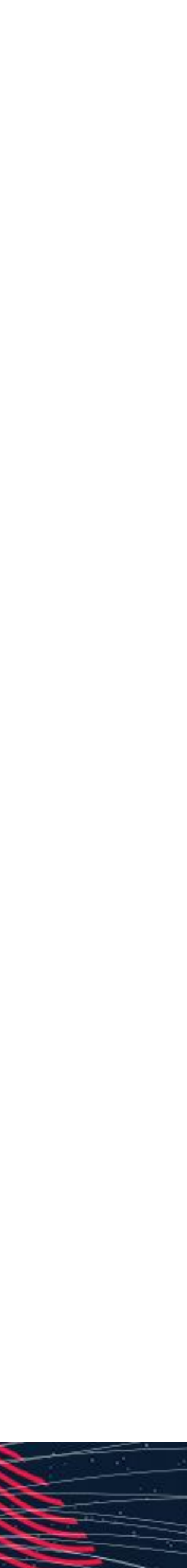

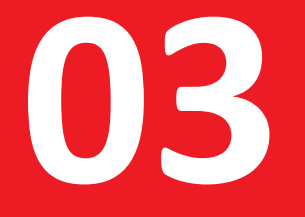

# **Real-time, watchdog и таймеры**

## Actor System 2.0a

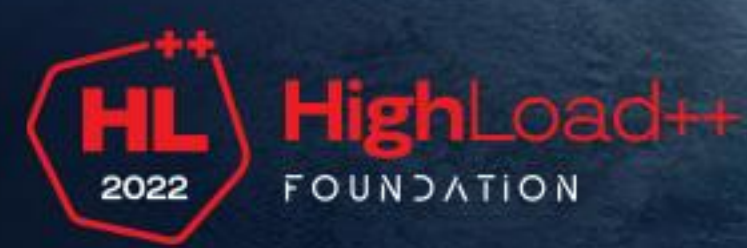

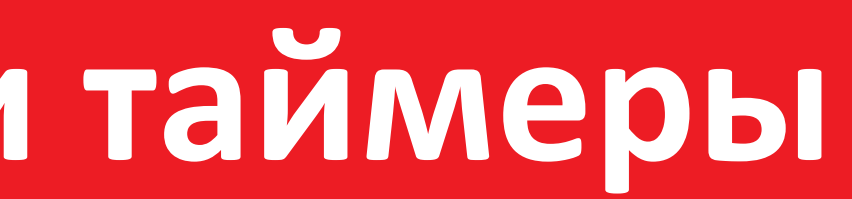

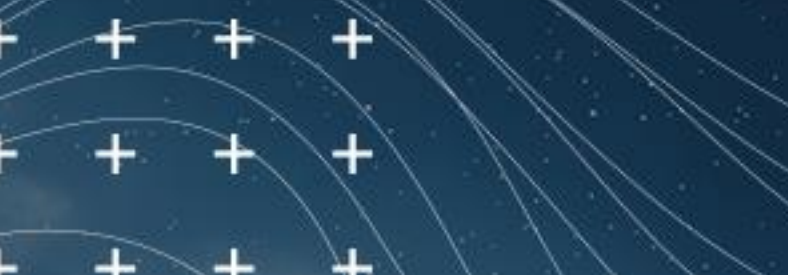

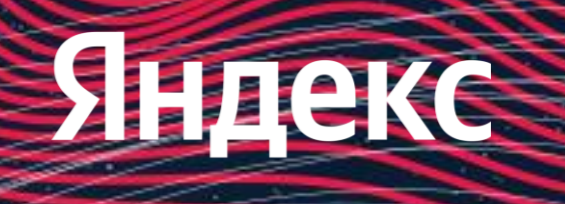

# **Эволюция**

Actor System 1.0: акторы живут в пулах с настраиваемым количеством потоков Actor System 2.0а: вытесняющая многозадачность в userspace

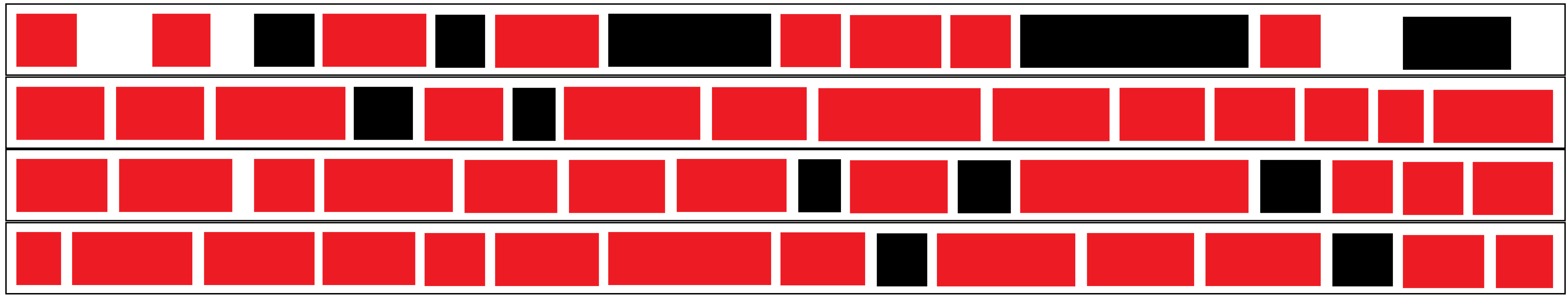

Можно ли реализовать вытеснение в userspace? Как сделать эффективное управление вытеснением потоков с накладными расходами <1%

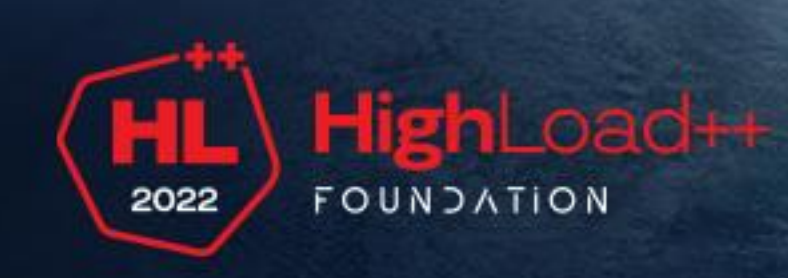

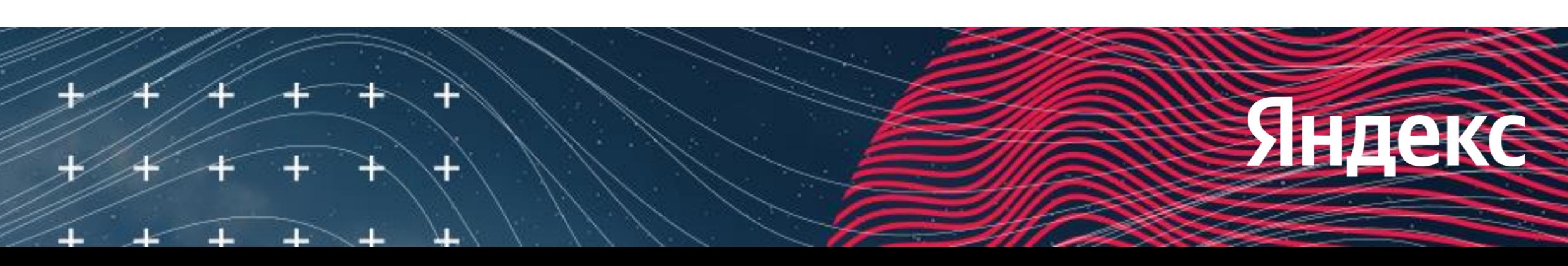

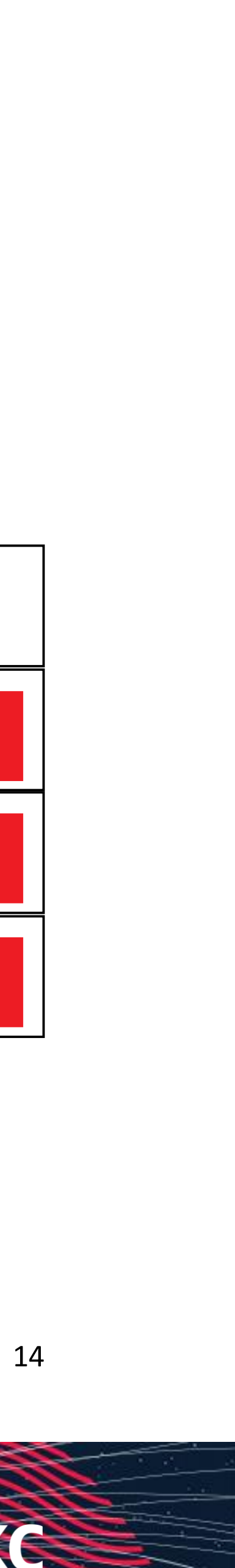

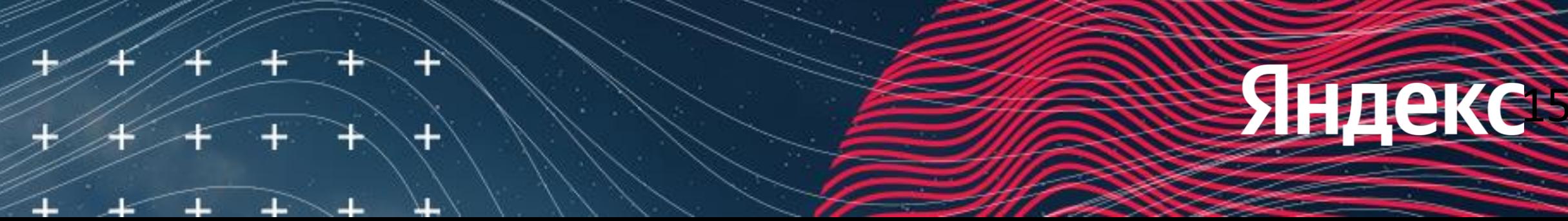

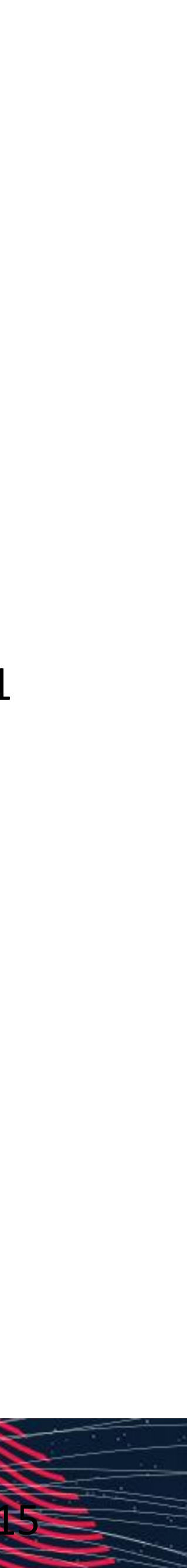

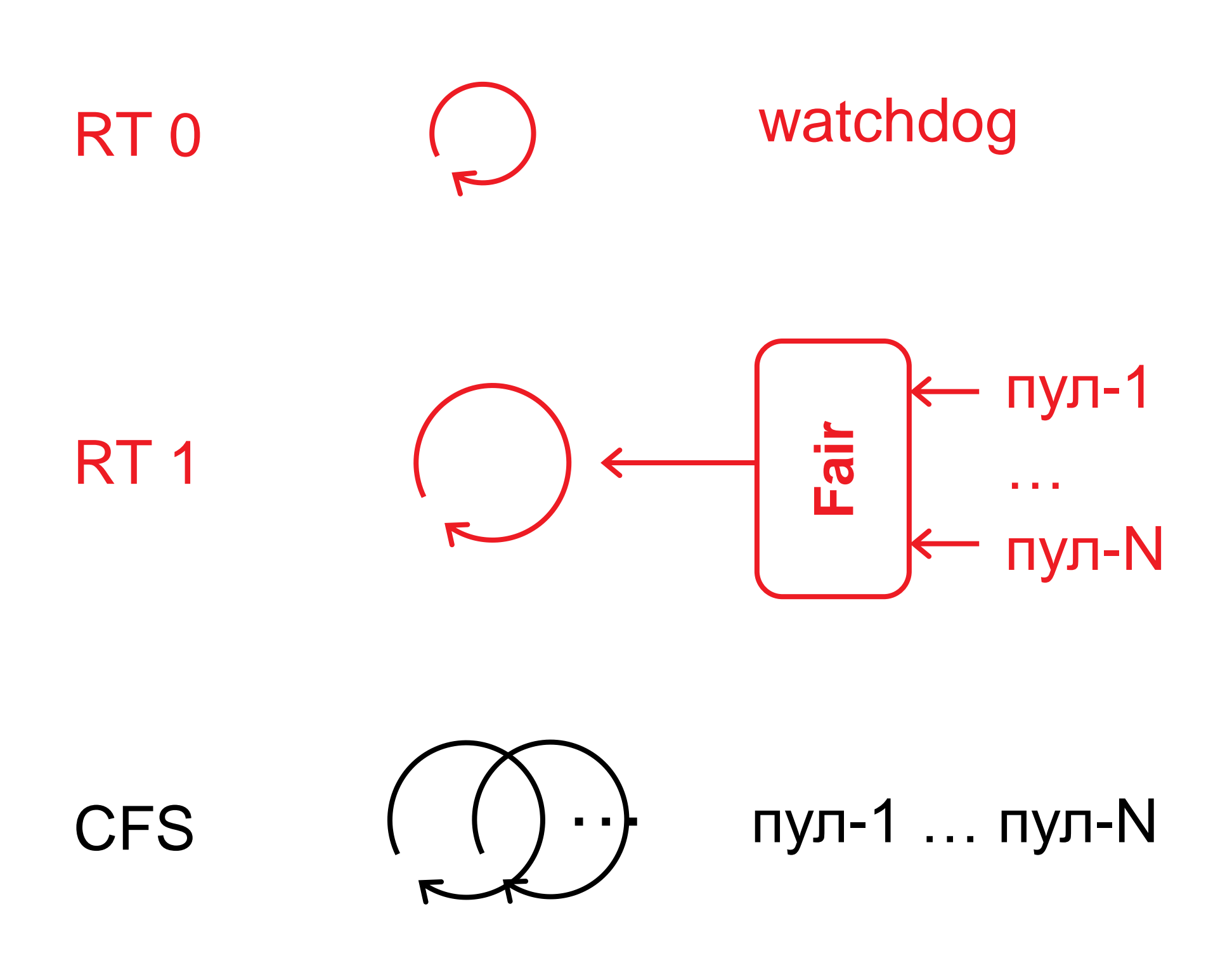

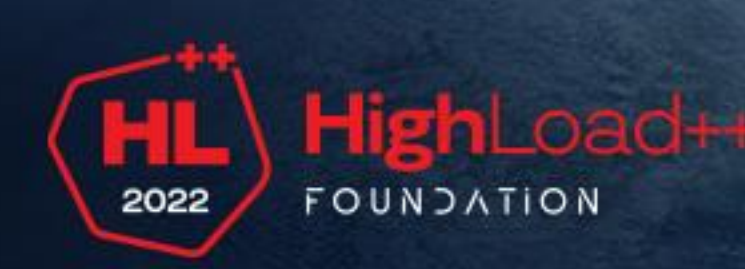

# **Потоки на каждом ядре**

Watchdog занимается вытеснением потоков с долго обрабатывающими сообщение акторами

RT–поток пулов обеспечивает возможность обработать сообщения для акторов из всех пулов каждые TargetLatency (1 миллисекунда)

Потоки под управлением CFS получают возможность выполняться когда RT–поток пулов спит

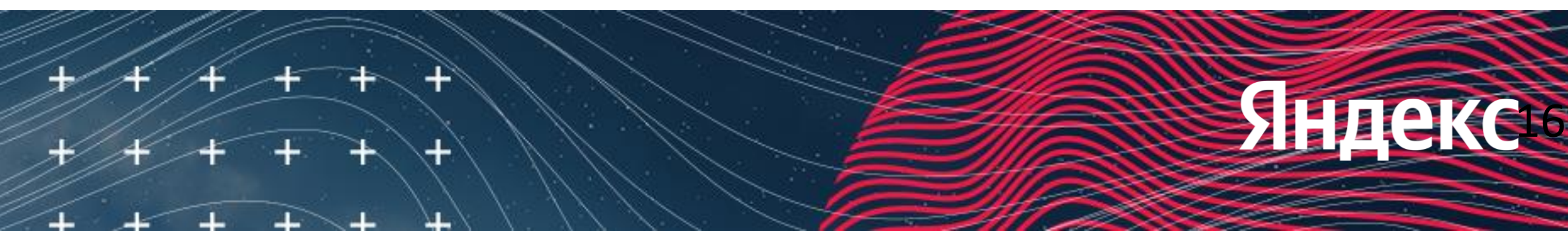

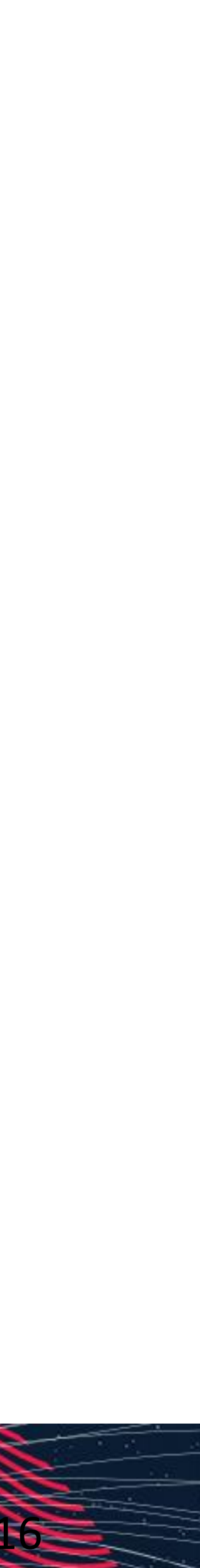

1 начало

время

# **Вытеснение актора сменой приоритета**

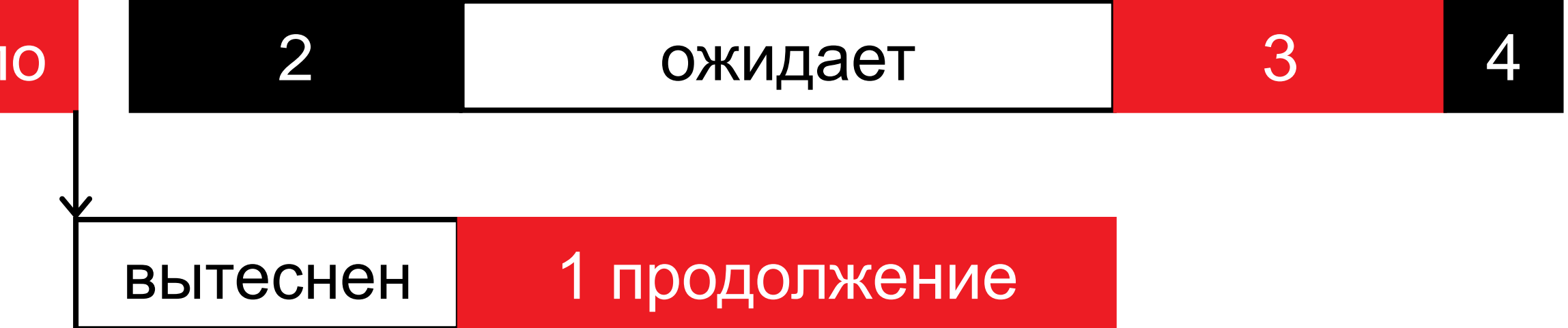

Поток watchdog

RT–потоки пулов

Потоки под управлением CFS

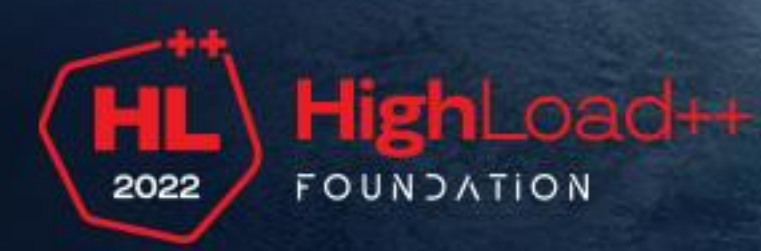

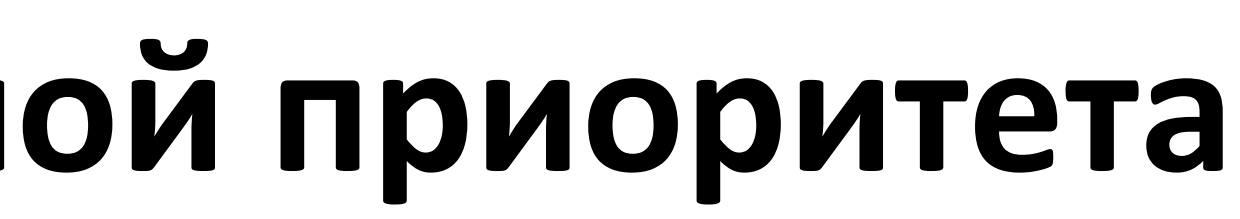

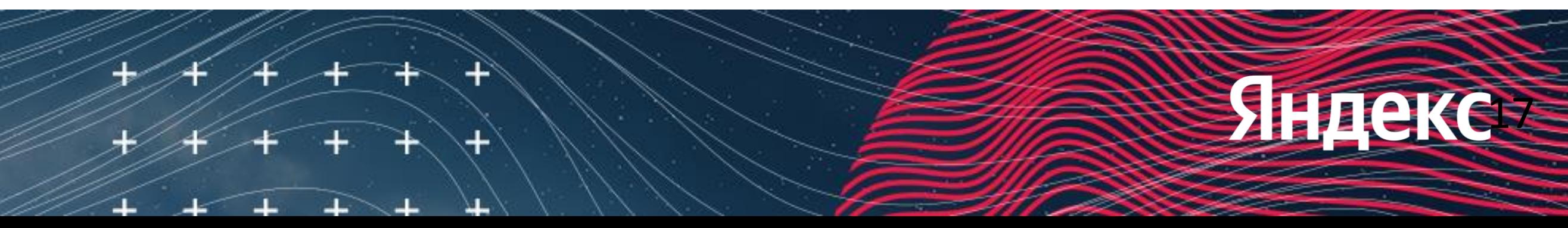

- Мягкое вытеснение через SoftLimit = TargetLatency / ActivePoolCount ╈
- Жесткое вытеснение через HardLimit = SoftLimit + EventLimit (100us)  $\pm$

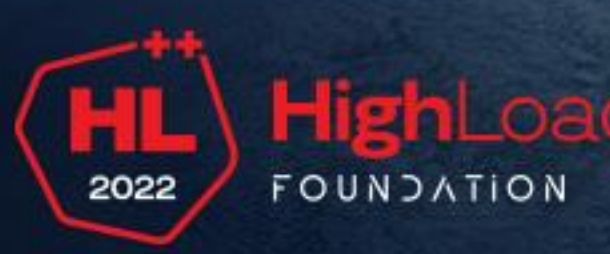

## **Пытаемся запускать акторы каждого пула не реже, чем раз в TargetLatency (1ms)**

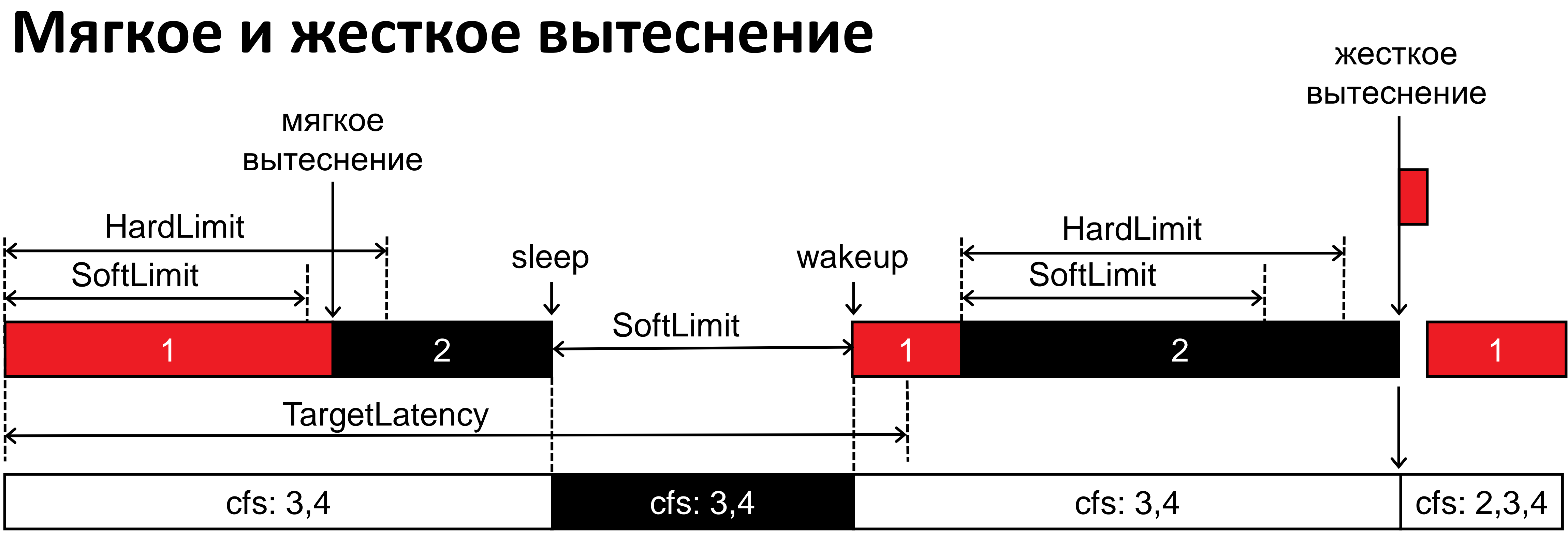

# **Watchdog**

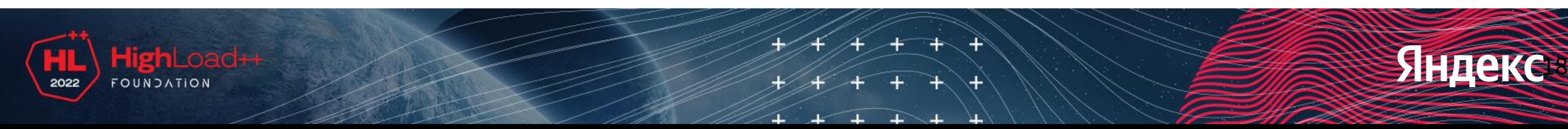

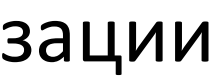

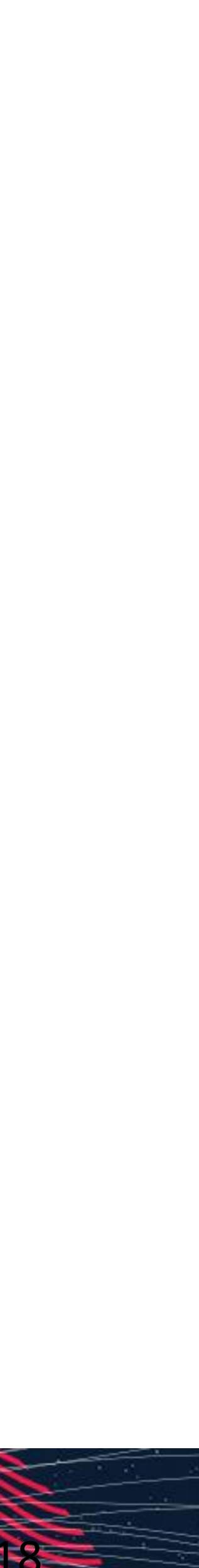

╅ Watchdog просыпается в разных потоках, но это один watchdog, он занимается вытеснением любых rt-потоков

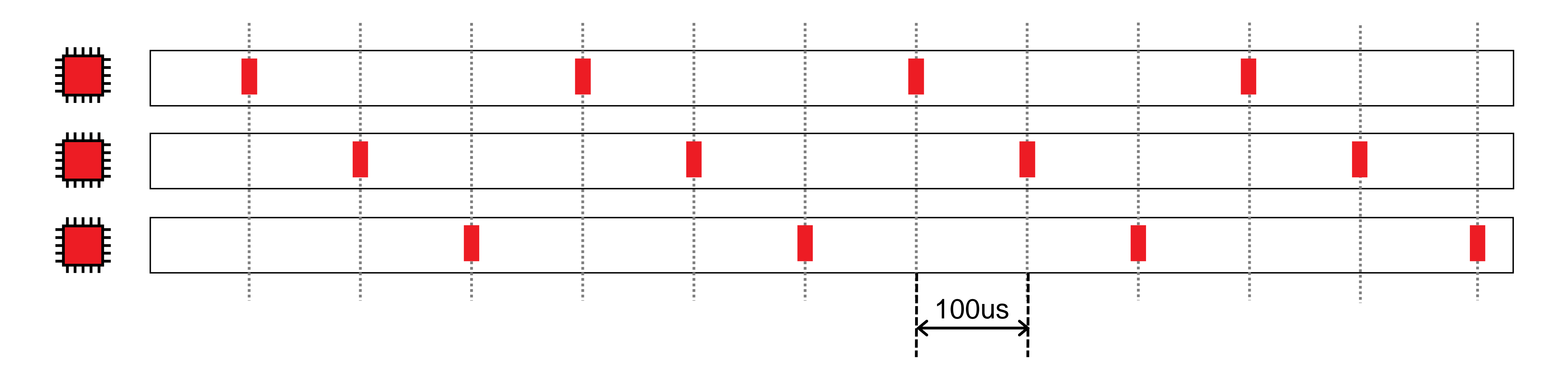

Watchdog просыпается по расписанию и изменяет приоритеты рабочих потоков Потоки закреплены на ядрах с помощью affinity Недостаток — постоянные переключения контекста Накладные расходы 3-4% при latency <1ms и 100% утилизации

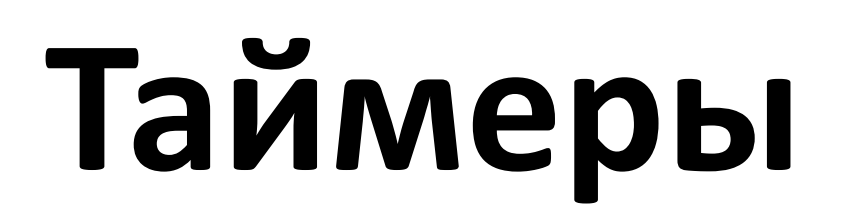

## Чтобы избавиться от дорогих переключений контекста, мы использовали таймеры. Перед тем как начать исполнение задачи, поток устанавливает таймер. Если задача укладывается в отведенное время, таймер перезапускается для другой вытеснение. Причем таймер срабатывает не в специальном потоке, а в обычном рабочем потоке, который сразу же

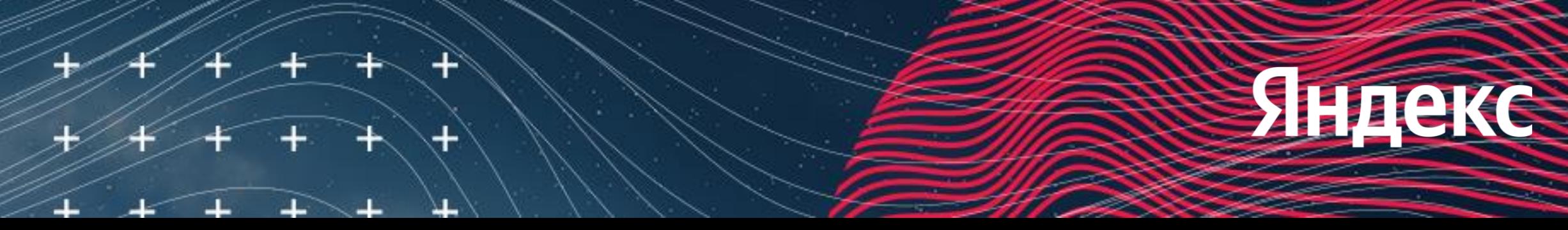

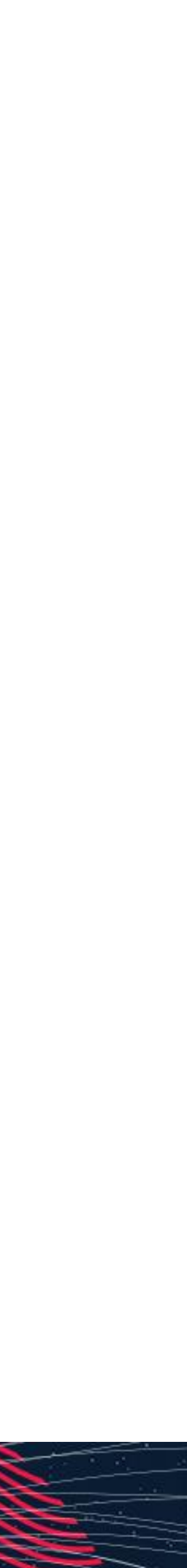

задачи. Если же задача занимает слишком много времени, мешая другим — срабатывает таймер и происходит начинает исполнение другой задачи. При таком подходе все потоки одинаковы, а вытеснение требует ровно 1 переключение контекста.

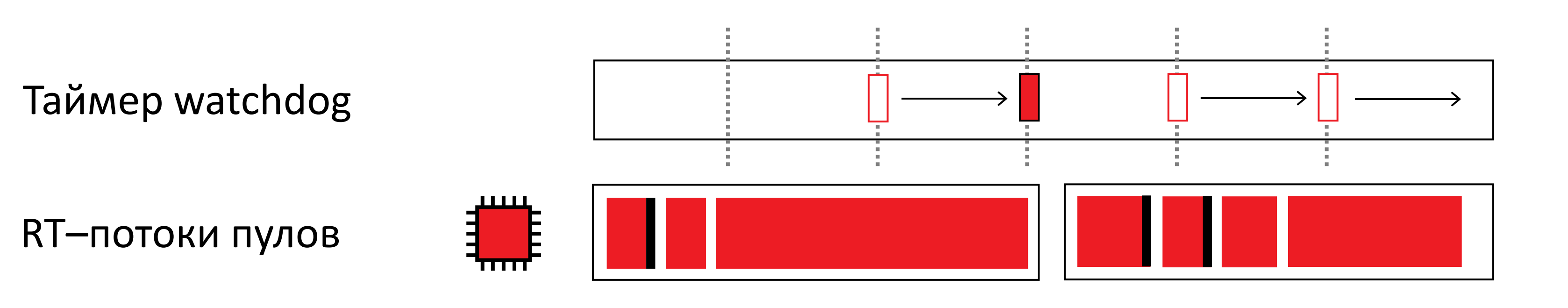

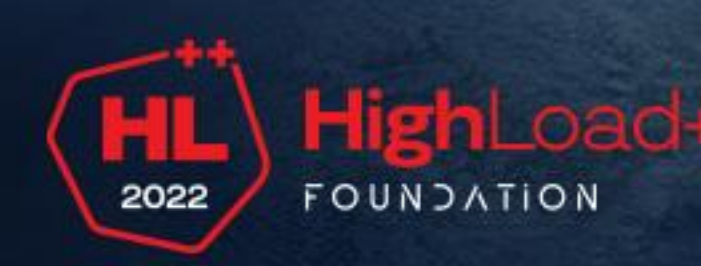

# **Проблемы**

#### **Работа драйверов и других программ**

Высокоприоритетный поток не дает выполняться другим программам, в том числе может мешать обработке отложенных прерываний.

## **Запуск 2 и более приложений на машине**

Нужно согласованно разделять ядра между приложениями, использующими realtime–приоритет.

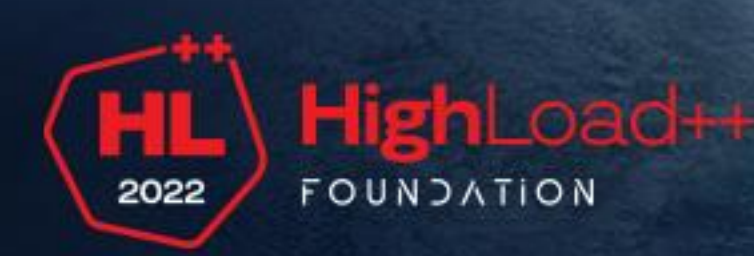

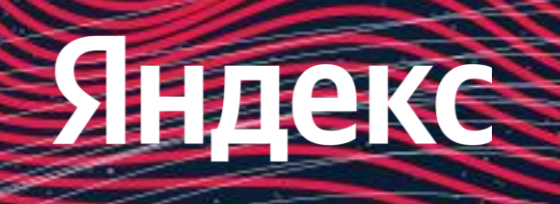

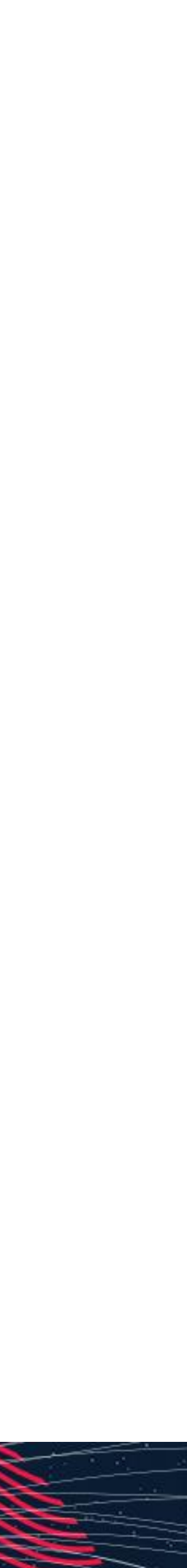

# **Эволюция**

Actor System 1.0: акторы живут в пулах с настраиваемым количеством потоков Actor System 2.0а: вытесняющая многозадачность в userspace Actor System 1.5: обмен потоками Actor System 1.75: передача 0.5 потока Actor System 2.0b: ядро-вытрезвитель

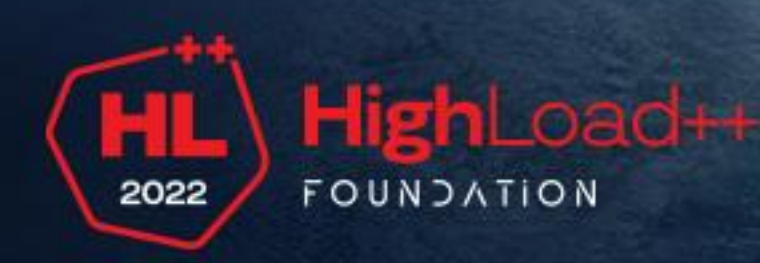

21

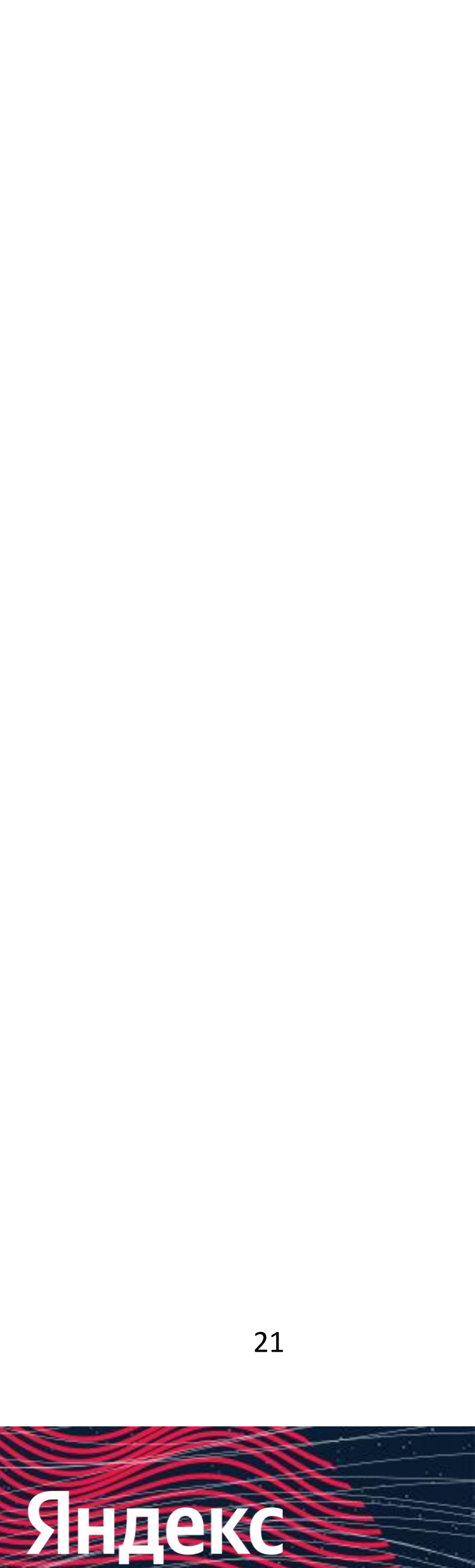

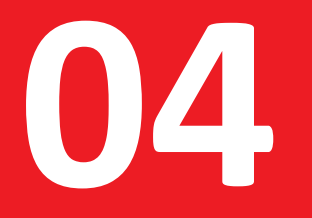

# **Обмен потоками**

потоки можно передавать из свободного пула в перегруженный

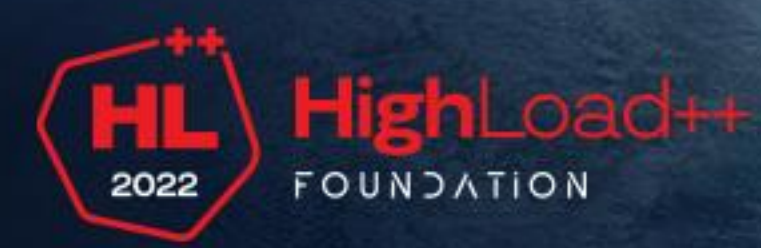

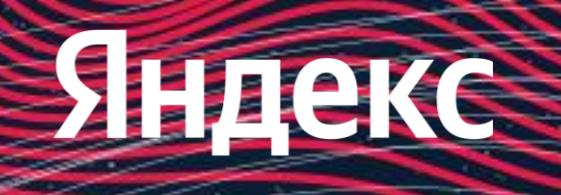

# **Нельзя просто так взять и перекинуть поток из пула в пул**

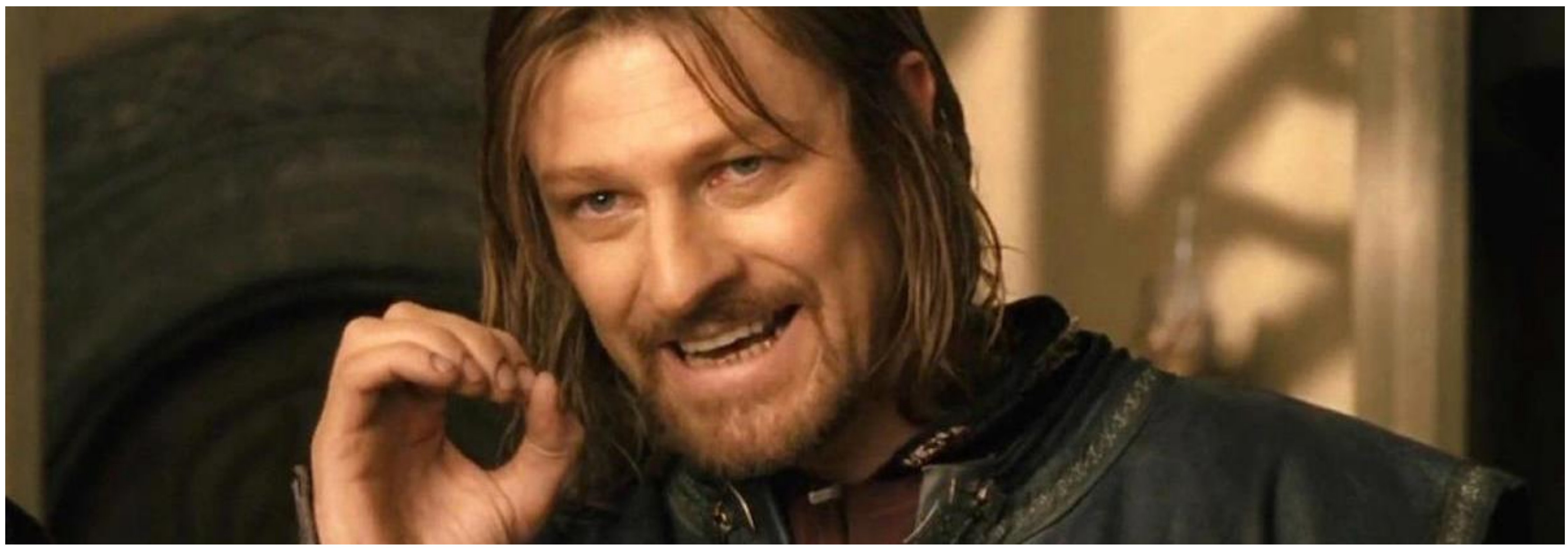

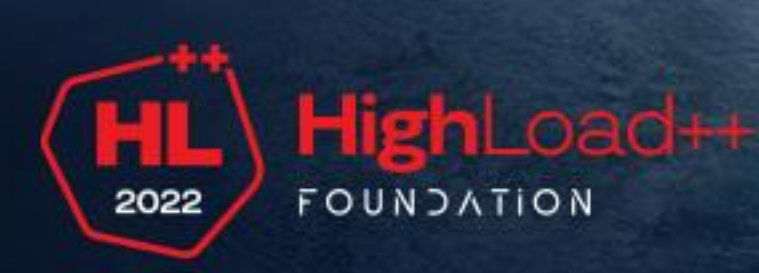

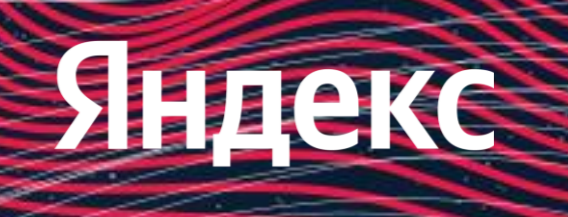

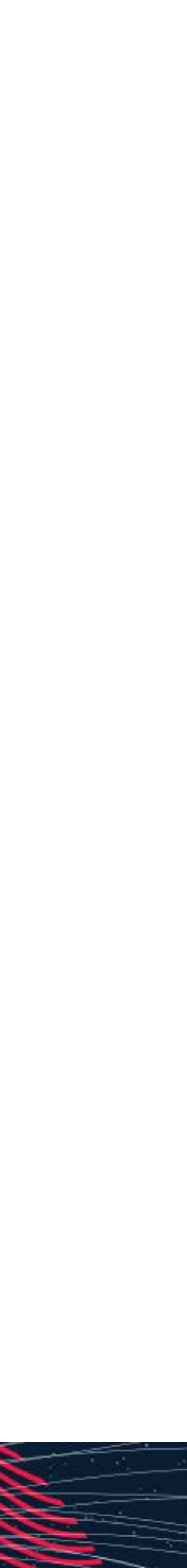

# **Насколько все уже плохо?**

Каждый pool собирает статистику использования за некоторый период времени:

- CpuLoad: cреднее потребление, в процессорах, CpuIdle = CurrentCpus CpuLoad
- ActivationLatency: худшее фактическое время активации за последний период
- Load1Latency: оценочная длительность busy period при условии, что пул отдал 1 поток (для оценки worst case latency)

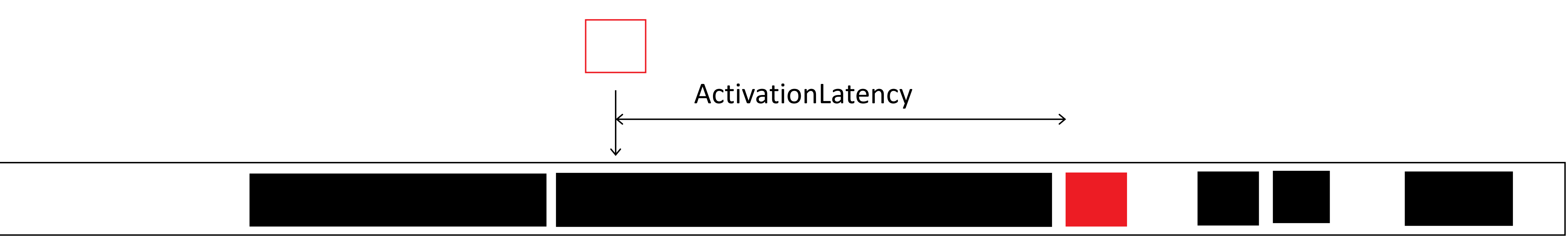

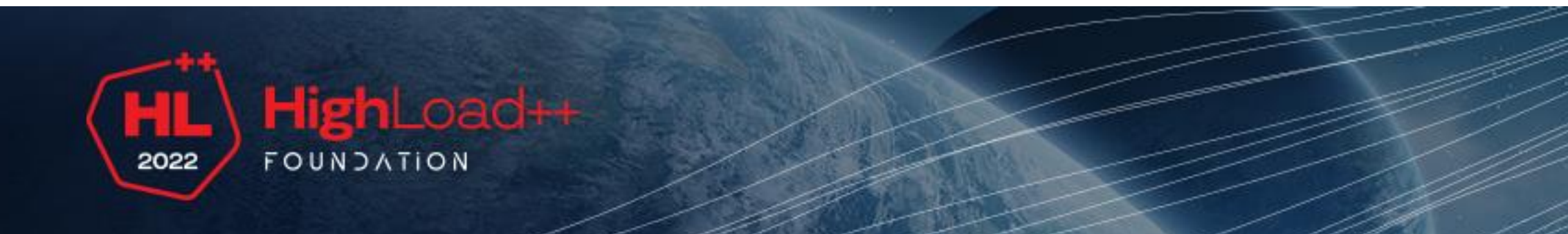

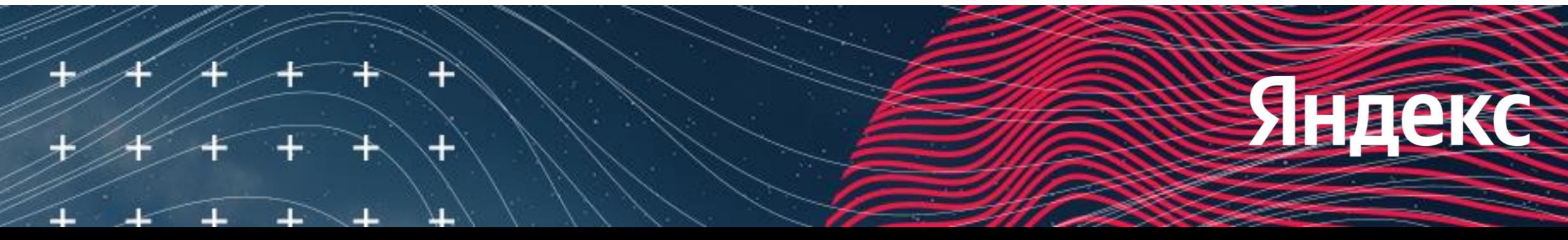

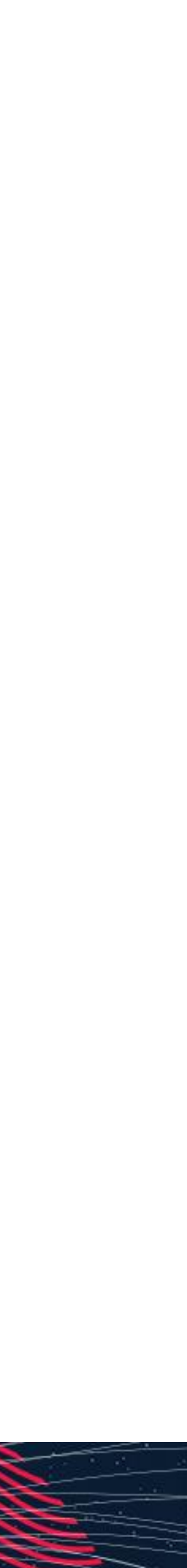

# **Насколько станет хуже без 1 потока?**

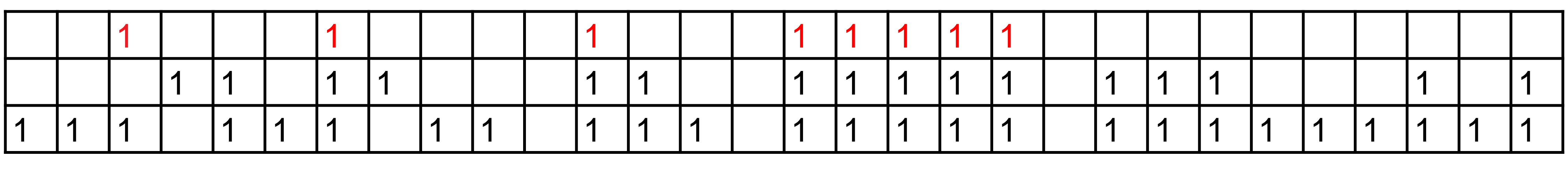

- Оценка сверху  $\pm$
- Циклический буфер TimeSeries c сеткой 10 микросекунд
- Wait-free  $\pm$
- Load1Latency вычисляется при постобработке  $\pm$
- ActivationLatency + Load1Latency сравнивается с заданным в настройках порогом $\pm$

25

![](_page_24_Picture_12.jpeg)

![](_page_24_Picture_256.jpeg)

![](_page_24_Picture_8.jpeg)

# **Производительность на том же железе**

## Actor System 1.5

![](_page_25_Picture_4.jpeg)

![](_page_25_Picture_5.jpeg)

# Actor System 1.0

![](_page_25_Picture_2.jpeg)

# **05**

# **0.5 ядра (но это не точно) и вытрезвитель**

повышаем гранулярность передачи ядер с помощью невытесняющей многозадачности

![](_page_26_Picture_3.jpeg)

![](_page_26_Picture_4.jpeg)

![](_page_26_Picture_6.jpeg)

![](_page_26_Picture_7.jpeg)

# **Дробное количество ядер**

Разрешать делить 1 поток двум пулам поровну, без жесткого вытеснения. Не допускать ситуации, когда 1 пул имеет 2 половинки ядра вместо одного целого, балансировщик должен склеивать такие ядра в целое ядро.

Это будет лучше, чем переподписка, и будет меньше стробить при перегрузке части пулов. Можно будет оставить менее 1 ядра в пуле.

![](_page_27_Figure_3.jpeg)

![](_page_27_Picture_4.jpeg)

![](_page_27_Picture_6.jpeg)

![](_page_27_Picture_7.jpeg)

# **Эволюция**

29

![](_page_28_Picture_6.jpeg)

![](_page_28_Picture_7.jpeg)

Actor System 1.0: акторы живут в пулах с настраиваемым количеством потоков Actor System 2.0а: вытесняющая многозадачность в userspace Actor System 1.5: обмен потоками Actor System 1.75: передача 0.5 потока Actor System 2.0b: ядро-вытрезвитель

![](_page_28_Picture_2.jpeg)

# **Ядро–вытрезвитель**

#### Ядра для хороших потоков Маро-вытрезвитель

![](_page_29_Picture_4.jpeg)

![](_page_29_Picture_5.jpeg)

![](_page_29_Picture_6.jpeg)

для потоков-хулиганов

'TTTTT'

7

![](_page_29_Picture_2.jpeg)

![](_page_29_Picture_3.jpeg)

8

![](_page_29_Picture_8.jpeg)

# **Алексей Станкевичус,** руководитель группы разработки

the\_ancient\_one@aol.com

# Яндекс

![](_page_30_Picture_6.jpeg)

#### HighLoad++ 2022 FOUNDATION

# **Спасибо!**